# **Zadanie: LAM Lampki**

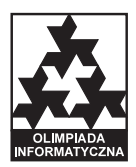

**Etap III. Dzien próbny. Plik ´zródłowy ´** lam.\* *01.04.2008* **Dostepna pamieć: 64 MB.** 

Mały Jaś dostał na święta nietypowy prezent. Po odpakowaniu kolorowego kartonu jego oczom ukazał się napis "Nieskończony łańcuch lampek choinkowych". Zainteresowany chłopiec od razu rozłożył nową zabawkę na podłodze.

Łańcuch Jasia ma formę kabla posiadającego początek, ale nieposiadającego końca. Do kabla są podłączone lampki ponumerowane (zgodnie z kolejnością na kablu) kolejnymi liczbami naturalnymi, poczynając od 0. Kabel podłączony jest do panelu sterowania. Na panelu znajduje się pewna liczba przycisków, każdy w innym kolorze i przy każdym znajduje się inna dodatnia liczba naturalna. Liczby umieszczone przy różnych przyciskach są parami względnie pierwsze.

W momencie rozpakowania prezentu żadna lampka się nie świeciła. Jaś, nie myśląc wiele, przycisnął po kolei wszystkie przyciski na panelu sterującym, od pierwszego aż do ostatniego. Ze zdumieniem zaobserwował, że naciśnięcie *i*-tego przycisku powoduje zapalenie się wszystkich lampek o numerach podzielnych przez liczbę  $p_i$  znajdującą się przy tym przycisku. Co więcej, wszystkie te lampki zaczynają świecić kolorem  $k_i$ , takim jak kolor przycisku. W szczególności, wszystkie lampki o numerach podzielnych przez  $p_i$ , które były już uprzednio zapalone, zmieniają swój kolor na kolor  $k_i$ .

Teraz Jaś patrzy urzeczony na nieskończony wielobarwny łańcuch i zastanawia się, jaka część lampek pali si˛e poszczególnymi kolorami. Oznaczmy przez *Li*,*<sup>r</sup>* liczb˛e lampek pal ˛acych si˛e na kolor *k<sup>i</sup>* , sposród lampek o ´ numerach 0, 1, . . . . , *r*. Formalnie, ułamek  $C_i$  lampek, które palą się kolorem  $k_i$ , to:

$$
C_i=\lim_{r\to\infty}\frac{L_{i,r}}{r}
$$

#### **Zadanie**

Napisz program, który:

- wczyta ze standardowego wejscia opisy przycisków na panelu sterowania, ´
- $\bullet$  dla każdego koloru  $k_i$  obliczy ułamek  $C_i$ , mówiący jaka część lampek pali się kolorem  $k_i$ ,
- wypisze wyniki na standardowe wyjscie. ´

#### **Wejscie ´**

Pierwszy wiersz wejścia zawiera jedną liczbę całkowitą  $n$  ( $1 \le n \le 1000$ ), oznaczającą liczbę przycisków znajdujących się na panelu sterowania. Kolejne *n* wierszy zawiera po jednej liczbie całkowitej  $p_i$  (1  $\leq p_i \leq$ 100000000), oznaczającej, że przyciśnięcie *i*-tego przycisku powoduje zapalenie się na kolor  $k_i$  lampek o numerach podzielnych przez  $p_i$ . Liczby  $p_i$  są podane w kolejności naciskania przycisków przez Jasia. Liczby  $p_i$  są parami względnie pierwsze i różne.

v. 1.01 Lampki

## **Wyjscie ´**

Twój program powinien wypisać na wyjście dokładnie n wierszy. W i-tym z nich powinien się znaleźć ułamek *C*<sub>i</sub>, mówiący jaka część lampek pali się kolorem *k*<sub>i</sub>, zapisany w formie nieskracalnego ułamka *a/b*, gdzie *a* jest całkowite, *b* całkowite dodatnie oraz *a* i *b* są względnie pierwsze. Jeśli  $C_i = 0$ , to ułamek ten powinien być wypisany jako 0/1.

### **Przykład**

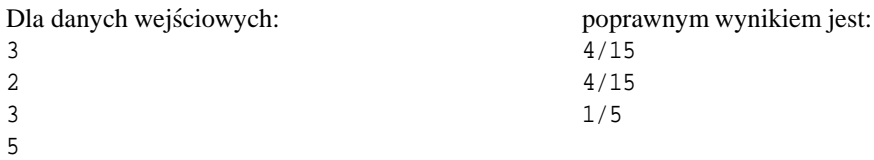